### **ВЕЛИК**

### **НАШИ ГЕРОИ • КАК В ПРОХОРОВСКОМ МУЗЕЕ-ЗАПОВЕДНИКЕ ЧТУТ ПАМЯТЬ ОДН**

# Броня крепка, и та

### Армиа БЕСЕДИНА, **Валерия ШАТЬКО** (фото)

Шесть орденов Ленина, орден Октябрьской Революции, четыре ордена Красного Знамени, ордена Суворова I и II степеней, ордена Кутузова I степени, Красной Звезды, «За службу Родине в Вооружённых Силах СССР» III степени и многие медали - столько наград получил за свою службу длиною в целую героическую жизнь командующий 5-й гвардейской танковой армией Павел Ротнистров. Но, пожалуй, самого дорогого признания Павел Алексеевич удостоился от своих солдат: в Прохоровском музее «Третье ратное поле России» в витрине, посвящённой легенде Курской битвы, хранится трюмо, которое танкисты сделали ему из ящиков из-под снарядов. Впрочем, и сам музей в какойто нере обязан своим появлением маршалу - именно он стал инициатором увековечивания памяти солдат, отдавших жизни на Третьем ратном поле России.

### Из кузнецов в полководцы

Сегодня имя Героя Советского Союза, маршала бронетанковых войск Павла Ротмистрова прочно вошло в ряд великих полководцев Победы, но путь его в военачальники был тернистым и долгим. Родился он в деревне Сковорово Тверской губернии (им-- Тверской области) в простой многодетной се-Heмье сельского кузнеца. После окончания четырёх классов школы устроился на работу: трудился груз-<br>чиком, сплавщиком леса. В 1919 году 18-летнего Ротмистрова призвали в РККА, где Павел Алексеевич и нашёл призвание всей своей жизни. Молодой красноармеец храбро сражался против Колчака и белополяков, и командование отправило перспективного бойца на курсы командиров. В 1921-м Ротмистров отличился при подавлении Кронштадтского мятежа и получил первую знаковую награду - орден Красного Знамени.

Его военная карьера успешно развивалась вплоть до 1937 года, когда вдруг Ротмистрова обвинили в связях с врагами народа и исключили из партии. Судьба его буквально висела на волоске в течение нескольких месяцев, но Комиссия партийного контроля заменила исключение на строгий выговор, после чего Павел Алексеевич смог продолжить службу в качестве преподавателя тактики в Военной академии механизации и моторизации РККА имени Сталина. В 1939 году он защитил диссертацию на соискание научной степени кандидата военных наук по одной из проблем применения танков в Испании и на Халхин-Голе. С этого времени судьба доцента академии тесно будет связана с бронемашинами.

Проверить теорию на практике Ротмистрову удалось во время советско-финской войны. Подполковника откомандировали на фронт для получения боевого опыта применения танковых войск, а по личной просьбе направили в действующие войска командиром танкового батальона 35-й лёгкой танковой бри-

Личные вещи Ротмистрова

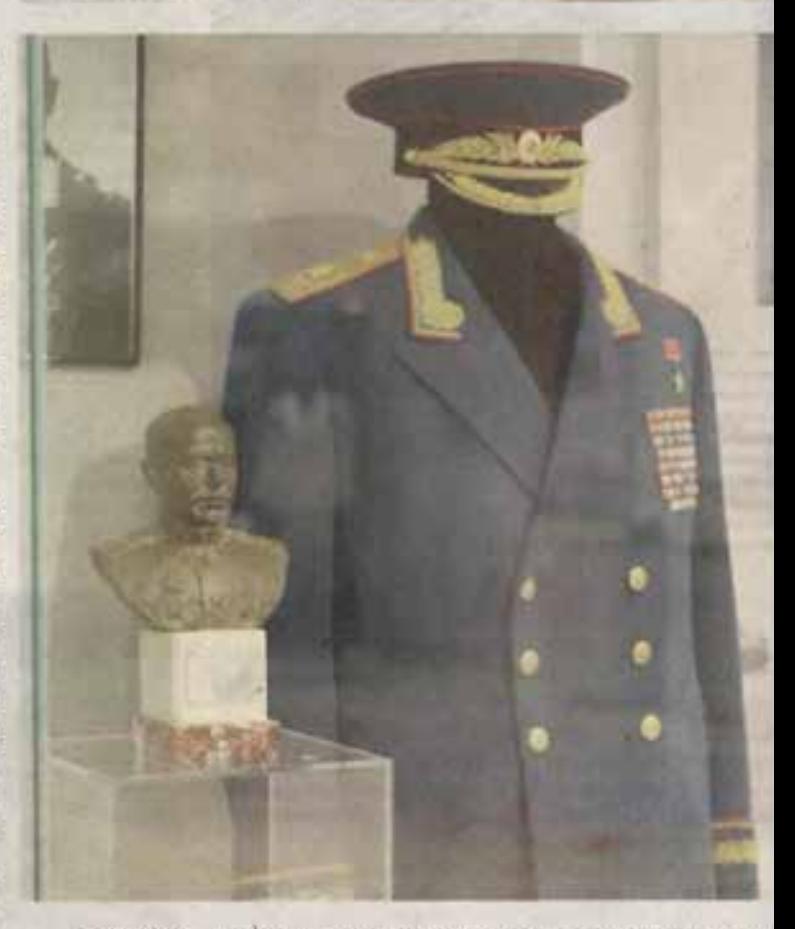

 $\wedge$  Myndup маршала бронетанковых войск II. Pam

гими частями армии атаковать противника и т рваться к Сталинграду. Однако удар окончился удачей, корпус понёс большие потери — за три e. Genevir

### Я БИТВА

БЕЛГОРОДСКИЕ ИЗВЕСТИЯ Nº 074 (5251) 22 сентября 2023 г.

## О ИЗ ПОЛКОВОДЦЕВ ПОБЕДЫ ПАВЛА РОТМИСТРОВА нки наши быстры!

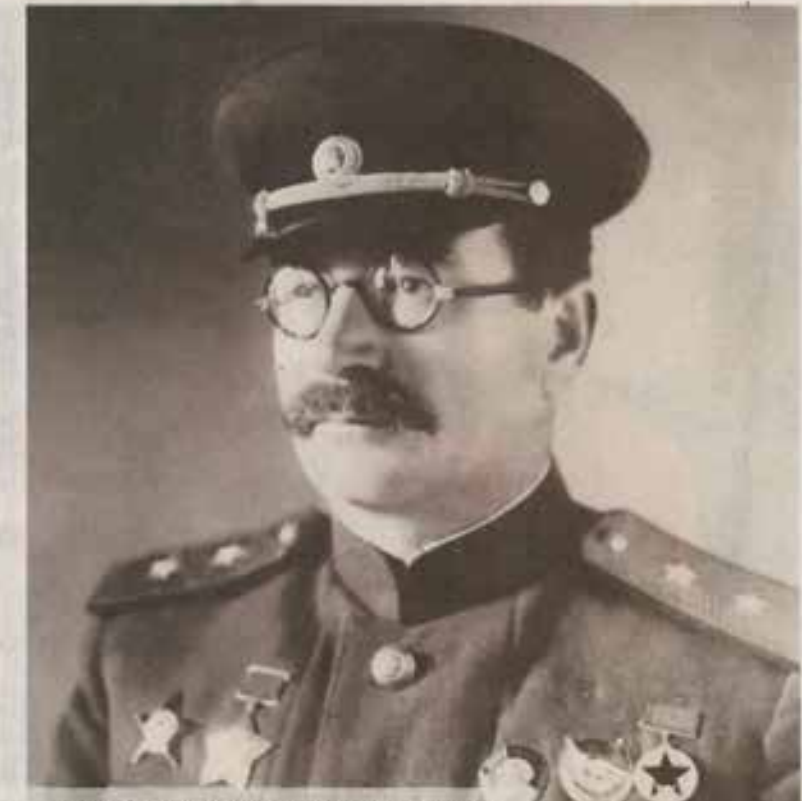

Герой Советского Союза П. А. Ротмистров

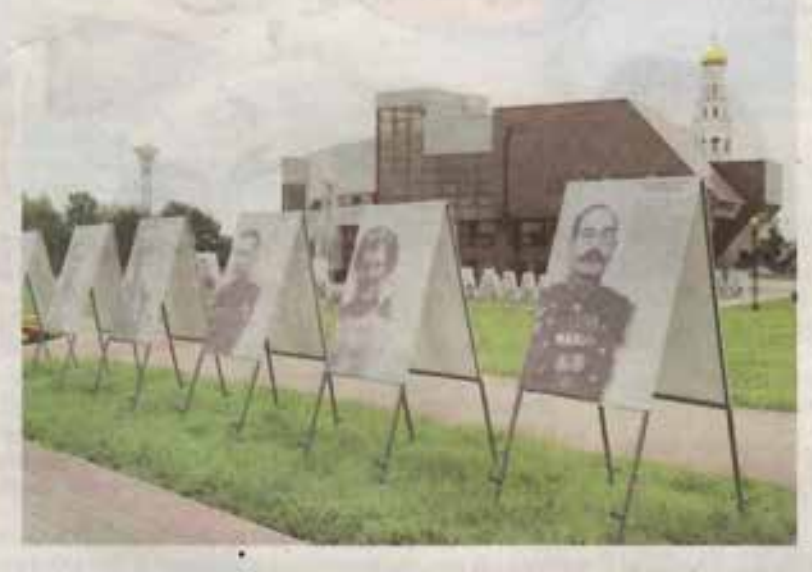

Самая мощная ударная группировка немцев была<br>обескровлена. Генерал Г. Гудериан, в то время генерал-инспектор танковых войск вермахта, писал: «Броe marian finni

~ Выставочный проект «Полководцы Победы в Кур

трудов по использованию танковых войск в бою, операции и войне в целом, а также перспективам их развития, пишет научные книги и книги-воспоминания: «Танковое сражение под Прохоровкой» (1960), «Время и танки» (1972), «Танки на войне» (1975), «Стальная гвардия» (1984).

За заслуги перед Вооружёнными силами в деле разработки военной теории, воспитания и подготовки офицерских кадров 24 апреля 1962 года Ротмистрову присвоили воинское звание главного маршала бронетанковых войск.

Но не менее важным делом Павел Алексеевич до конца своих дней будет считать работу по увековечиванию памяти великого подвига советских бойцов под Прохоровкой. Так, 17 февраля 1971 года главный маршал бронетанковых войск, Герой Советского Союза, доктор военных наук, профессор Павел Ротмистров в составе большой делегации посетил посёлок Прохоровка, а также побывал в восстановленном наблюдательном командном пункте. Затем легендарный маршал встретился с жителями посёлка в районном Доме культуры. На встрече Павел Алексеевич рассказывал о том, какой ценой советские войска завоевали победу на Курской дуге и в Прохоровском танковом сражении, а благодарные земляки вручили ему алую ленту и диплом в честь присвоения звания почётного гражданина посёлка Прохоровка.

В этой же поездке Павел Ротмистров узнал о том, что в Прохоровке нет ни одного памятника танкистам и артиллеристам. Тогда он пообещал, что лично будет ходатайствовать, чтобы увековечить подвиг погибших на этой земле советских солдат. Маршал сдержал своё слово: 11 июля 1973 года на Прохоровской земле установили первый памятник советским танкистам и артиллеристам - танк Т-34-85 и два противотанковых орудия ЗИС-2.

### Спустя годы

Имя Павла Ротмистрова навсегда вошло и в историю страны, и в хронику военных лет Прохоровской земли. Музей «Третье ратное поле России» бережно хранит личные вещи маршала, а одна из витрин представляет собой реконструкцию штаба 5-й гвардейской танковой армии, где принимались важные стратегические решения - например, план ввода в бой и участие в нём бронетанковой армии, которой командовал Ротмистров. Здесь стоит подлинная мебель образца 1943 года, в том числе стол, роль которого исполнил обычный кухонный буфет - его принесли от соседей. Изюминка экспозиции - трюмо, которое солдаты с любовью соорудили для своего боевого командира из ящиков из-под снарядов. В углу висит иконка - это тоже след того времени: по воспоминаниям людей, которым довелось жить в годы военного лихолетья, очень часто в домах висели сразу две рамки рядом — икона и портрет Иосифа Сталина. Есть в избе старинные часы, настоящий танкистский шлем и комбинезон танкиста -

нии Маннергейма и взятии Выборга. За боевые отличия 14 июня 1940 года Павла Алексеевича наградили орденом Красной Звезды.

#### Приближая Победу

В декабре 1940 года полковника Ротмистрова назначили заместителем командира 5-й танковой дивизии 3-го механизированного корпуса Прибалтийского Особого военного округа, а в мае следующегоначальником штаба корпуса (г. Каунас). В этой должности он и встретил начало Великой Отечественной войны. Уже на пятый день вероломного нападения немцы окружили управление корпуса и штаб 2-й танковой дивизии, которая входила в его состав. Более двух месяцев Павел Ротмистров с группой сол-

дат и офицеров выходил из окружения по лесам Литвы, Белоруссии и Бряншины. Примечательно, что все командиры и красноармейцы группы, которым удалось вырваться из вражеского кольца, сохранили оружие, знаки различия и документы.

В сентябре 1941 года полковник Ротмистров принял командование 8-й танковой бригадой, вошедшей

в состав 11-й армии Северо-Западного фронта. В составе Калининского фронта формирование участвовало в зимнем контрнаступлении советских войск под Москвой, отличилось при освобождении Клина и с боями дошло до Ржева. В январе 1942-го за массовый героизм бригаду переименовали в 3-ю гвардейскую танковую, а полковника Ротмистрова наградили орденом Ленина.

В апреле 1942-го Павел Алексеевич стал командиром 7-го танкового корпуса, сформированного в марте этого же года в районе Калинина на базе 3-й гвардейской танковой бригады. В конце июня в связи с прорывом противника в районе Острогожска и возникшей угрозой захвата немцами Воронежа, корпус по железной дороге перебросили в район Ельца и передали в состав 5-й танковой армии первого формирования под командованием генерал-майора Александра Лизюкова.

Армия получила приказ нанести контрудар по наступающей на Воронеж танковой группировке противника. Выдвинувшись в район Ельца, 7-й танковый корпус с ходу атаковал 11-ю немецкую танковую дивизию и разгромил её. За успешные действия корпуса 21 июля 1942 года Ротмистров получил воинское звание генерал-майора танковых войск.

С 25 августа 1942-го корпус воевал в составе 1-й гвардейской танковой армии на Сталинградском фронте, а в сентябре получил приказ совместно с дру-

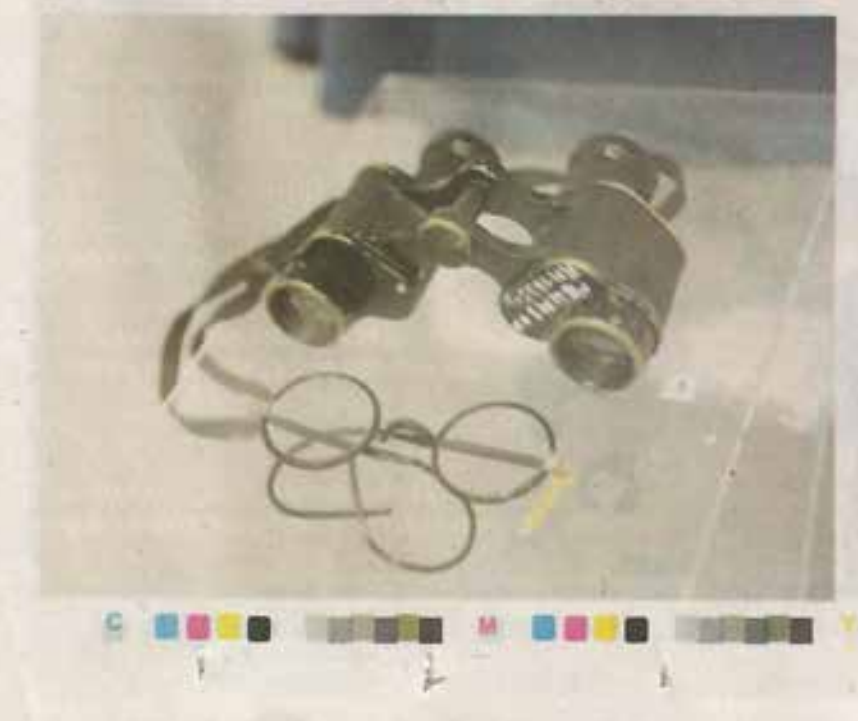

ИМЯ ПАВЛА РОТМИСТРОВА НАВСЕГ-ДА ВОШЛО И В ИСТОРИЮ СТРАНЫ. И В ХРОНИКУ ВОЕННЫХ ЛЕТ ПРОХО-РОВСКОЙ ЗЕМЛИ.

Полевой би-

дующего -

нокль прослав-

ленного коман-

пуса вывели в резерв.

В декабре 1942 года 7-й танковый корпус генер майора танковых войск Ротмистрова принимал уч. тие в разгроме котельниковской группировки пр тивника. Тяжёлые бои шли двое суток, в течение в торых корпусу удалось захватить посёлок Котел никовский и одноимённую железнодорожную ста цию. 28 декабря 87-я танковая и 7-я мотострелков бригады 7-го танкового корпуса стремительно зах тили находившийся в 1 км от посёлка немецкий аэр дром. Противник не смог оказать серьёзного сопр тивления, и на уже захваченный аэродром продо<br>жали садиться немецкие самолёты, возвращавши ся с заданий. За мужество и стойкость, проявлени личным составом корпуса в этих боях, 29 декаб

1942 года соединение преобразова в 3-й гвардейский танковый корп который к тому же получил почётн наименование «Котельниковский» командиру корпуса Павлу Ротми рову присвоили воинское звание нерал-лейтенанта танковых войск.

Павел Алексеевич всегда тщател но изучал противника. Взвесив е сильные и слабые стороны, он ук ло находил место для нанесения гл.

ного удара. Так, в ходе Ростовской наступательноперации в 1943 году 3-й гвардейский танковый ко пус совместно со 2-й гвардейской армией, соверш 200-километровый рейд по тылам противника, нан поражение немецкой группе армий «Дон».

9 января 1943 года генерал-лейтенанта танков войск Ротмистрова наградили орденом Суворо II степени, а накануне дня Красной армии назнач ли командующим 5-й гвардейской танковой армие В её состав вошли два танковых и один механизир ванный корпус.

### Ни шагу назад

В ходе Курской битвы 5-я гвардейская танков армия под командованием Ротмистрова впишет бя в историю: 12 июля 1943 года она станет участь ком крупнейшего во Второй мировой войне тани вого сражения между советской и германской арм ими. Предшествовала этому тяжёлая обстановка, сл жившаяся на фронте. Если в полосе советского Це трального фронта после начала своего наступлен 5 июля 1943 года немцы не смогли глубоко вклини: ся в оборону наших войск, то на южном фасе Ку ской дуги сложилась критическая обстановка. Зде в первый день противник ввёл в сражение до 700 та ков и штурмовых орудий, поддержанных авиацие Встретив отпор на Обоянском направлении, прот ник перенёс главные усилия на Прохоровское, пы ясь захватить Курск ударом с юго-востока. Советск командование решило нанести контрудар по вкл нившейся вражеской группировке. Воронежски фронт усилили резервами Ставки - 5-й гвардейски танковой и 5-й гвардейской армиями и двумя танк выми корпусами.

12 июля в районе Прохоровки произошло сам крупное танковое сражение Второй мировой войн в котором с обеих сторон участвовало до 1200 та<br>ков и самоходимх орудий. Советские танковые час стремились вести ближний бой — броня к броне, г<br>скольку дистанция поражения 76-мм орудия Т-34 б ла не более 800 м, а у остальных танков ещё меньш тогда как 88-мм пушки «тигров» и «фердинандо<br>поражали наши бронемашины с расстояния 2000

Непосредственное командование танковыми с единениями во время сражения осуществляли ген рал-лейтенант Павел Ротмистров с советской стор ны и группенфюрер СС Пауль Хауссер - с неме кой. Обе стороны понесли под Прохоровкой огро ные потери. Советские войска в этом сражении пот ряли 500 танков из 800 (60 %). Немцы потеряли 3<br>танков из 400 (75 %). Для них это была катастроф

к

- 13

- 61

**B** The Rich

и бюст, подаренный танкистами в 1944 году Павлу Алексеевичу прудом, из-за больших потерь в людях и технике на юлгое время вышли из строя... И уже больше на Воспочном фронте не было спокойных дней».

А Павел Ротмистров в своей книге «Стальная гварли», написанной и изданной в 1984 году, отметит: Хочется подчеркнуть, что на всех участках разернувшегося 12 июля грандиозного сражения воиы 5-й гвардейской танковой армии пролвили изуштельное мужество, непоколебимую стойкость, ысокое боевое мастерство и массовый героизм, плоть до самопожертвования».

В этот день произошёл перелом в развитии оборовительного сражения на южном фасе Курского вытупа. Основные силы противника перешли к оборое. 13-15 июля немецкие войска продолжали атаки акшь против частей 5-й гвардейской танковой и 69-й рмий южнее Прохоровки. Максимальное продвижевие немецких войск на южном фасе достигло 35 км. 6 июля они начали отход на исходные позиции.

В сентябре 1943 года 5-я гнардейская танковая аркия принимала участие в битве за Днепр, за города (ривой Por и Кировоград, 20 октября 1943-го Павлу отмистрову присвоили воинское звание генералюлковника танковых войск.

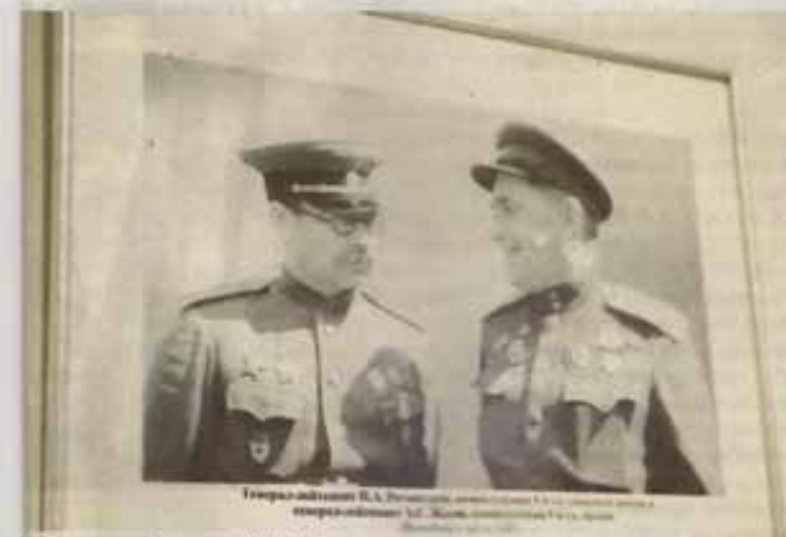

.<br>Генерал-лейтенинт П. А. Ротмистров<br>и генерал-лейтенинт А. С. Жодов. Прокоровка, июль 1943 г.

В январе 1944 года его танковая армия участвоваta в Корсунь-Шевченковской операции, в ходе которой в районе Звенигородки замкнула кольцо окрукения вражеской группировки, состоявшей из 10 дизизий и одной бригады, и семь суток отбивала атази противника на внешнем кольце окружения. В реультате группарска противника была полностью 2 пихвидирован⊪ За образцовое выполнение заданий ∓ юмандования 21 февраля 1944 года Ротмистров полу- 2 чил воинское зазние маршала бронетанковых войск. И в этом звании Плаел Алексеевич ещё не раз за годы войны впишет своё имя и имена своих бойцов в Е **ЕНИГУ ИСТОРИИ** 

#### Чтобы помнили

После Великой Отечественной войны маршал бротетанковых войск Римистров командовал бронетан- 3 ковыми и механизатованными войсками в Группе фоветских войск в Гераании, а затем на Дальнем Восрже. С 1948 года стал начальником кафедры бронетанковых и механизированных войск в Военной академии Генерального штаба им. К. Е. Ворошилова. С 1956 по 1958 год работал заместителем начальника пафедры стратегии и оперативного искусства уже в звании доктора в ных наук, профессора.

В 1958 году Пани Готмистров становится начальником Военной а темии бронетанковых войск, активно поддержива - связь с войсками, организовывает творческие кон - енции, участвует в разработке 12 110/18 1943 20да столкнулись 800 советских против 700 немецких  $m$ ankos  $\vee$ 

люджм. Но среди многочисленных экспонатов того времени представлены и личные вещи Ротмистрова: офицерский планшет для карт и полевой бинокль.

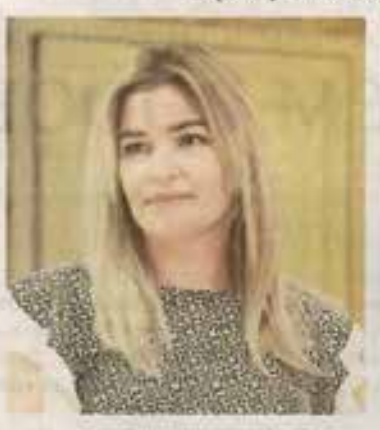

 $\land$  Юлия Шубина

Музей не стоит на месте. В наших фондах хранится много личных вещей Павла Алексеевича, и мы регулярно организовываем выездные выставки, - рассказывает заведующая отделом выставочной работы Юлия Шубина. В этом году выставка, посвящённая Курской битве и Прохоровскому сражению, побывала в Волгограде, Москве, Южно-Сахалинске. Экспозиция даёт возможность посетителям даже самых удалённых уголков страны познакомиться с легендарной личностью Ротмистрова и увидеть вещи, которые ему принадлежали. Напри-

мер, парадный мундир маршала, а также бюст, который в 1944 году был подарен ему бойцами 29-го танкового корпуса. Эти предметы хранятся у насещё с 70-х годов.

Спустя годы дело деда по сохранению истории и памяти продолжил его внук - Николай Ротмистров. 12 июля 2023 года в день 80-й годовщины Прохоровского танкового сражения Николай Юрьевич посетил музей «Третье ратное поле России» и не с пустыми руками: в дар он передал уникальные экспонаты - знаменитые очки, по которым среди всех полководцев Победы можно безошибочно узнать Павла Ротмистрова, складной портфель для документов и его полевой бинокль.

На территории музея-заповедника работали две выставки. -- гозорит Юлия Ивановна. -- BMставка «Мы помним» располагалась снаружи музея, на ней было представлено более 200 масштабных портретов участников Курской битвы и Прохоровского сражения, среди которых - портрет Павла Ротмистрова. Летом работал потрясающий выставочный проект, который назывался «Полководцы Победы в Курской битве». На этой выставке были представлены личности великих полководцев, которые впоследствии стали маршалами. Все они - участники Курской битвы. Среди множества мемориальных предметов есть и личные вещи Павла Алексеевича. Это мундир с орденскими планками и тот самый бюст с гравировкой «Маршалу бронетанковых войск Красной армии П. А. Ротмистрову от танкистов 29 Т.К.К. ор.с. бригады 29 ТЗК ор.С.К. 196/VII 1944 год», а также личные вещи, переданные в этом году его внуком.

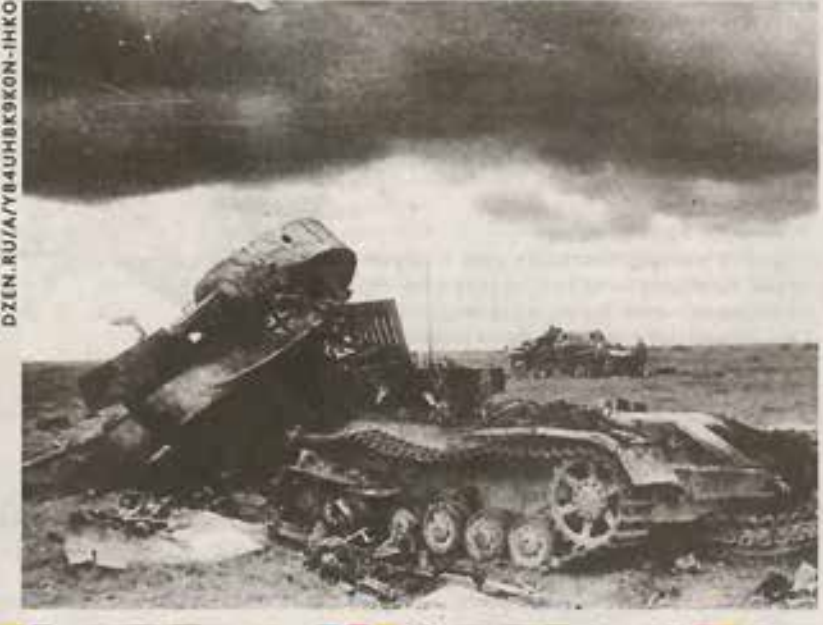